# [Sysadministrivia](http://sysadministrivia.com/)

## **Linux, Lagers, and Late Nights**

# S4E10: "Unavailable"

**Posted** 2019-07-08 03:59 **Modified** 2019-07-07 06:06 **Comments** [2](http://sysadministrivia.com/episodes/S4E10#comments-head)

#### **Navigation**

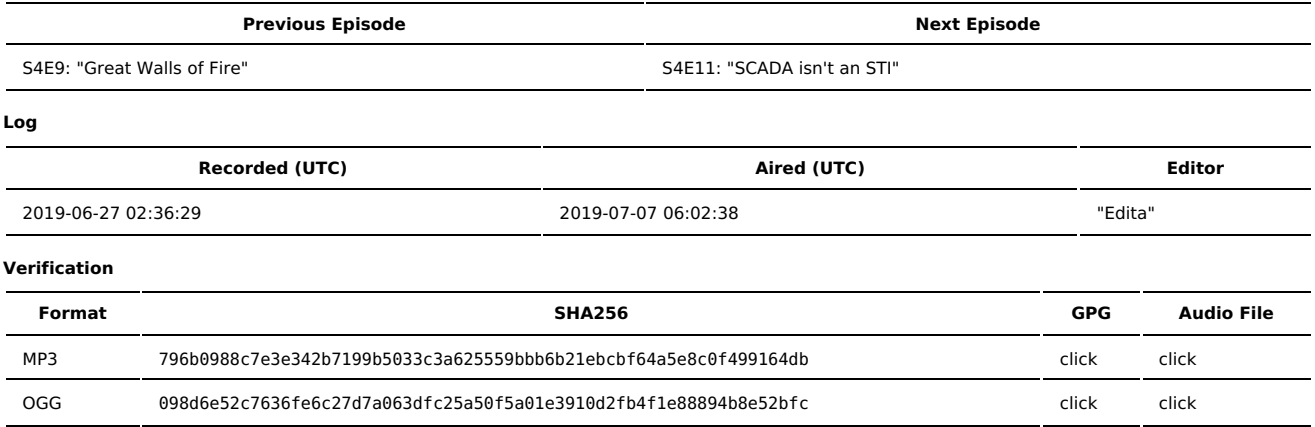

Quicklisten:

We talk about load balancing, and just how impossible it is to do right.

- $I$  lust the Tip
- [Notes](http://sysadministrivia.com/episodes/S4E10#notes)
- 15 [Clams](http://sysadministrivia.com/episodes/S4E10#15clams)
- **[Errata](http://sysadministrivia.com/episodes/S4E10#errata)**
- **[Music](http://sysadministrivia.com/episodes/S4E10#music)**

# **Just the Tip**

- Paden gives an introduction to RAID and a brief rundown of its various applications.
	- The [Wikipedia](https://en.wikipedia.org/wiki/Standard_RAID_levels) article for RAID levels
	- [mdadm](https://raid.wiki.kernel.org/index.php/A_guide_to_mdadm) is extremely useful.
	- LVM is not real RAID. It's not even software RAID. I call it "virtual RAID" because to the OS it can behave **like** RAID but is not in itself any sort of actual RAID implementation.
		- Same with ZFS "RAID" (pools) not real RAID.

## **Notes**

#### Starts at **21m45s**.

I was drinking water. Paden was drinking Absolut vodka and water. Jthan was drinking Busch.

- HA (high-availability)
	- If you need something **absolutely, positively** available, in the case of losing millions of potential dollars or more for each second it's unavailable. ■ HA is **EXCEEDINGLY** expensive. The cost increases exponentially the more you want it to be available, and you very, very quickly reach the point
	- of diminishing returns. 100% availability is literally impossible, because physics and probability.
	- The absolute golden rule when it comes to HA: "If you need high-availability, you can afford it. If you can't afford it, you don't need it."
		- This works because of scaling bigger companies deal with bigger amounts of money, and therefore have a greater sensitivity to the need for HA.
	- What **isn't** HA:
		- Round-robin DNS (it's absolutely pointless)
			- Among the countless negative things to it, the primary point is it's entirely unpredictable (namely due to how DNS resolution occurs). Some resolvers don't even randomly pick a record for round-robin names; they just pick the first one specified, etc.
		- Load balancing (it's a component of HA but not the entirety)
	- What **is** HA:
		- True high-availability **requires**:
			- Fault-tolerancy at the network, hardware, physical, and political level
			- Load balancing (in whichever methodology makes sense for the application) as a component for the HA
			- **Immediate** failover and cold/hot swapoff
- Anycast DNS and geocast/anycast IP addressing
- Hardware HA, unless you manually switch out nodes for maintenance, need to have hot-swappable hardware (disks, RAM, CPUs, NICs, etc.)
- Why is complete availability impossible?
	- Every single point of balance has at least one point of failure.
- Scope
	- "**Realistically**, for my business, what is an attainable level of availability?"
- Fake it 'til you make it:
	- [HAproxy](https://www.haproxy.org/) and/or [Nginx](https://nginx.org/) (limited support in the open-source/"community" version and it requires a fairly recent version) can let you get **close** around 3-4x ["nines"](https://uptime.is/).
	- There are also some commercial products, like F5 [Networks](https://www.f5.com/) (whom recently bought Nginx).
	- And for the network stack itself, [IPVS](http://www.linuxvirtualserver.org/software/ipvs.html)/the LVS [project](http://www.linuxvirtualserver.org/index.html) goes a LONG way in making networks more hardy but it requires you to have full control over your network.

## **15 Clams**

In this segment, Jthan shares with you a little slice of life. The title is a reference to this [video.](https://www.youtube.com/watch?v=EBxERHMUwrA) (2m16s in)

Starts at **56m03s**.

Jthan didn't know that you can't use empty list as default [parameter](https://stackoverflow.com/questions/1132941/least-astonishment-and-the-mutable-default-argument) values in functions in Python.

### **Errata**

- We all described RAID levels totally wrong (e.g. RAID5 is distributed parity). Just read the wikipedia article. The performance hits we mentioned should be still accurate, though.
- I, for SOME incomprehensible reason (probably overexcitement), kept saying "H-I" instead of "H-A".
- Yes, Jthan, Cloudflare DOES have a CDN [offering](https://www.cloudflare.com/cdn/)!
- Platter disks are [extremely](https://youtu.be/tDacjrSCeq4) sensitive to noise (careful of the noise!).
- I TOTALLY MISSED A "BLUE OYSTER CULT" JOKE/REFERENCE WHEN JTHAN WAS INTRODUCING THE 15 CLAMS! UGH.
- The "hidden track" at the end is a recording I grabbed from pre-show when Jthan was running to the kitchen. We heard him clanging around, but we caught him getting mad at his cat (Julius), which was icing on the cake. He said the cat wouldn't leave the room and would scratch at the door to be let out while recording. Press F for Julius.

### **Music**

#### **Music Credits**

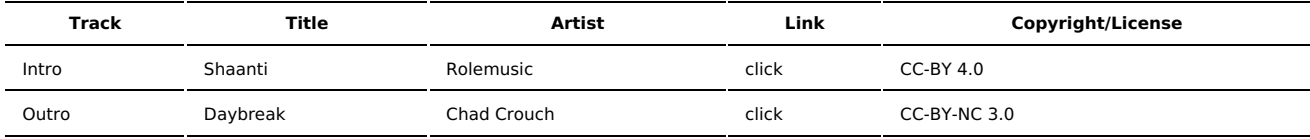

(All music is royalty-free, properly licensed for use, used under fair use, or public domain.)

**Author** [r00t^2](http://sysadministrivia.com/episodes/?author=r00t%5E2) **Categories** [Season](http://sysadministrivia.com/category/season-four/) Four

## **Comments**

1.

2019-07-10 09:32 (906 days ago)

OK, where's the picture? ;)

2. 2019-07-10 19:58 (905 days ago)

@Jon-

We're still waiting on amayer's OK to post it! I asked Jthan to get disclosure but he hasn't yet.

Also, saw your message in the channel this morning! We don't actually have +m on the channel, it's +nrt (https://freenode.net/kb/answer/channelmodes). If anything, I'd guess the +r is causing issues for you but it's the only thing preventing spam. Have you ensured that you auth'd with Nickserv first when connecting via Matrix?

Published with [Textpattern](http://textpattern.com/) CMS